www.sbargh.ir

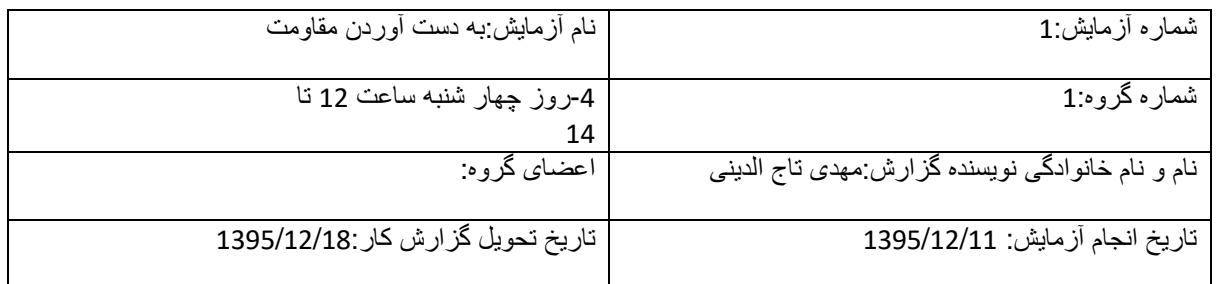

#### **ھدف آزمایش:**

[Edited with the trial version of](http://www.pdfpro.co/buypdfpro)

**PDF Pro** 

To remove this notice, visit www.pdfpro.co

بھ دست آوردن مقاومت با استفاده از ولتاژ و جزیان آن و درصد خطا با مقدار واقعی مقاومت

### **شرح آزمایش:**

در این آزمایش میخواھیم مقاومت ھا را بھ ص.رت سری و موازی با ھم ببندیم و تغیرات ایجاد شده در جریان تک تک مقاومت ھا و ولتاژ آن ھا بھ دست آوریم وسایل مورد نیاز برای انجام آزمایش عبارت اند از: 1- bred board 2-مولتیمتر 3-سیم های رابط

روش انجام آزمایش:

ابتدا مداری مانند مدار مقابل را میبندیم

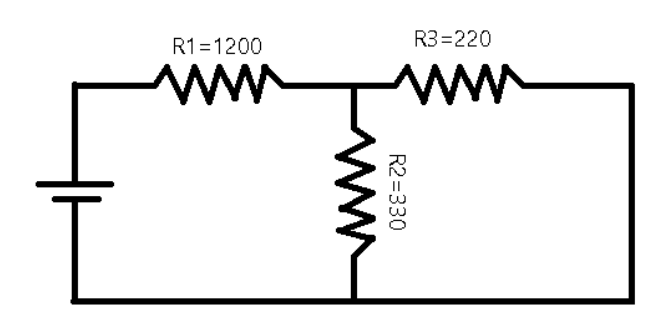

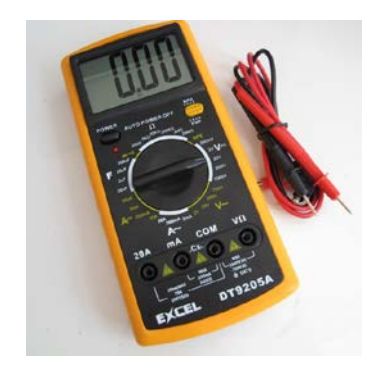

حال بھ وسیلھ مولتیمتر

با متصل کردن مولد بھ مدار مطابق شکل مدار نشانگر مولتیمتر را روی ولتاژ گذاشتھ و سپس با وصل کردن یک سیم بھ Vو یکی بھ COM مولتیمتر را بھ دو سر تک تک مقاومت ھا وصل میکنیم و ولتاژ را بھ دست می آوریم این کار را برای ولتاژ ھای 3,4,5,6 ولت انجام میدھیم. مثال برای نحوه وصل کردن مولتیمتر بھ یک مقاومت برای بھ دست آوردن ولتاژ ھمین کار را برای ھر سھ مقاومت در ھر چھار ولتاژ مختلف کھ بھ مولد میدھیم انجام میدھیم برای بھ دست آوردن ولتاژ بھ صورت زیر مانند یک سیم یعنی بھ صورت سری در مدار وصل میکنیم

www.sbargh.ir

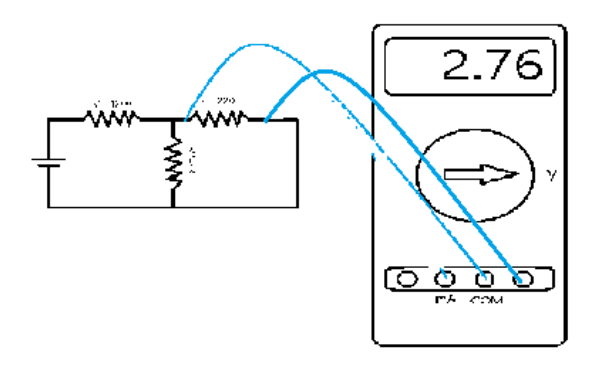

[Edited with the trial version of](http://www.pdfpro.co/buypdfpro)

PDFPro

To remove this notice, visit www.pdfpro.co

برای بھ دست آوردن جریان بھ صورت زیر و نشانگر را بھ سمت A قرار می دھیم

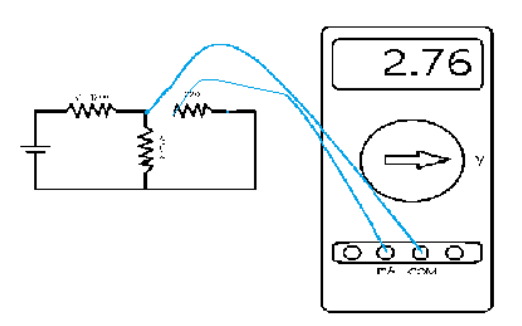

برای مقاومت نارنجی نارنجی قھوه ای یعنی 330 اھمی برای ولتاژ و جریان آن داریم

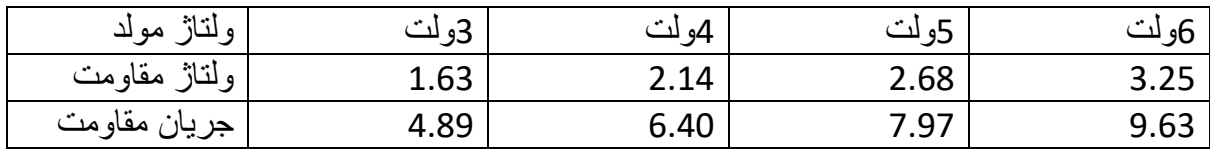

برای مقاومت قرمز قرمز قھوه ای یعنی 220 اھمی داریم:

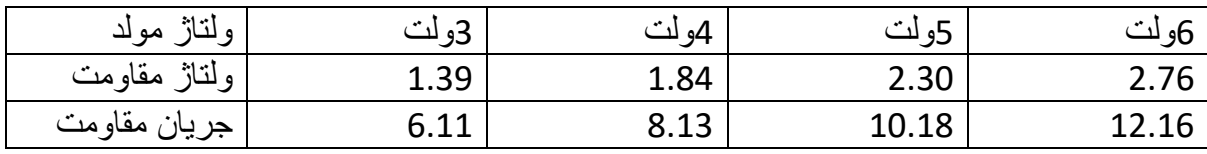

**PDF Pro** To remove this notice, visit www.pdfpro.co

[Edited with the trial version of](http://www.pdfpro.co/buypdfpro)

## www.sbargh.ir

#### برای مقاومت قھوه ای قرمز قرمز یعنی 1200 اھمی داریم:

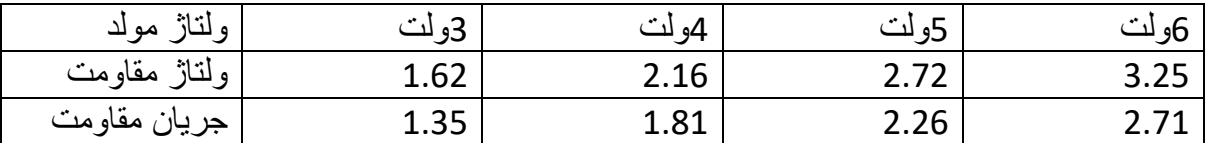

**محاسبات و محاسبھ خطا:**

برای مقاومت 330 داریم:

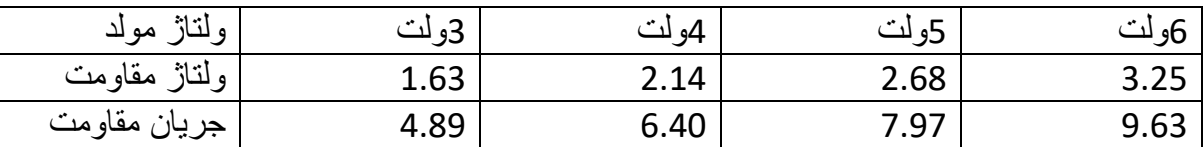

برای سھ ولت

$$
R = \frac{V}{I} = \frac{1.63}{4.89} = 0.33333 \times 1000 = 333
$$

$$
\frac{1}{4} = \frac{1.63}{4.89} = \frac{1.63}{4.89} = \frac{1.63}{4.89} = \frac{1.63}{4.89} = 0.33333 \times 1000 = 333
$$

$$
\frac{1}{4} = \frac{1.63}{330} = 0.009 \times 100 = 0.9
$$

برای چھار ولت

 <sup>=</sup> <sup>=</sup> 2.14 6.40 <sup>=</sup> 0.334 <sup>×</sup> <sup>1000</sup> <sup>=</sup> <sup>334</sup> |مقدار عملی − مقدار واقعی| = درصد خطا |334 − 330| = مقدار نظری <sup>330</sup> <sup>=</sup> 0.01 <sup>×</sup> <sup>100</sup> <sup>=</sup> <sup>1</sup>

برای پنج ولت

$$
R = \frac{V}{I} = \frac{2.68}{7.97} = 0.336 \times 1000 = 336
$$

$$
\frac{1}{\sinh 30} = \frac{3.68 \times 1000}{100} = \frac{336 \times 1000}{330} = 0.01 \times 100 = 1
$$

برای شش ولت

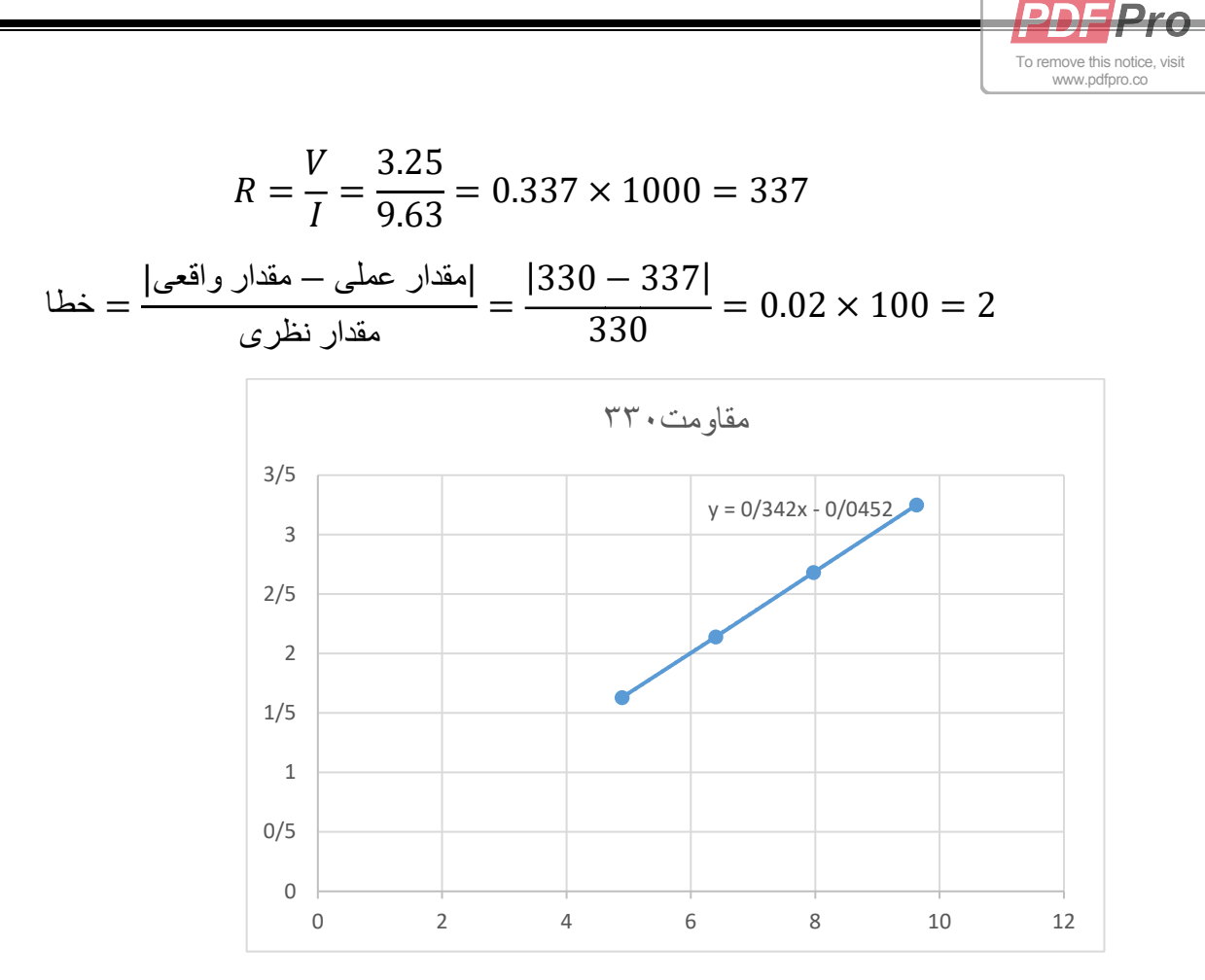

بھ دست آوردن خطا از روی نمودار:

 $R=tan\theta$ 

مقدار عملی:

[Edited with the trial version of](http://www.pdfpro.co/buypdfpro)

$$
R = 0.343 \times 1000 = 343
$$

$$
= \frac{330 - 343}{330} \times 100 = 3.9\%
$$

## www.sbargh.ir

برای مقاومت 220 اھمی داریم :

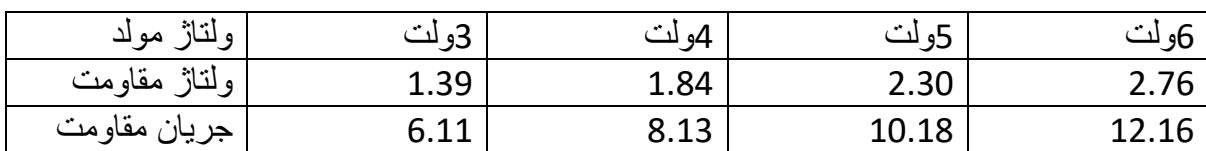

$$
R = \frac{V}{I} = \frac{1.39}{6.11} = 0.227 \times 1000 = 227
$$
  

$$
\frac{1.39}{220} = \frac{|220 - 227|}{220} \times 100 = 3.18\%
$$

$$
R = \frac{V}{I} = \frac{1.84}{8.13} = 0.2263 \times 1000 = 226.3
$$

$$
\frac{1.84}{1.3} = \frac{|220 - 226|}{220} \times 100 = 2.72\%
$$

[Edited with the trial version of](http://www.pdfpro.co/buypdfpro)

**PDF Pro** 

To remove this notice, visit www.pdfpro.co

$$
R = \frac{V}{I} = \frac{2.30}{10.18} = 0.2259 \times 1000 = 225.9
$$
\n
$$
\frac{1}{\sinh 200} = \frac{1}{220} = \frac{220 - 225}{220} \times 100 = 2.27
$$

$$
R = \frac{V}{I} = \frac{2.76}{12.16} = 0.226 \times 1000 = 226.9
$$

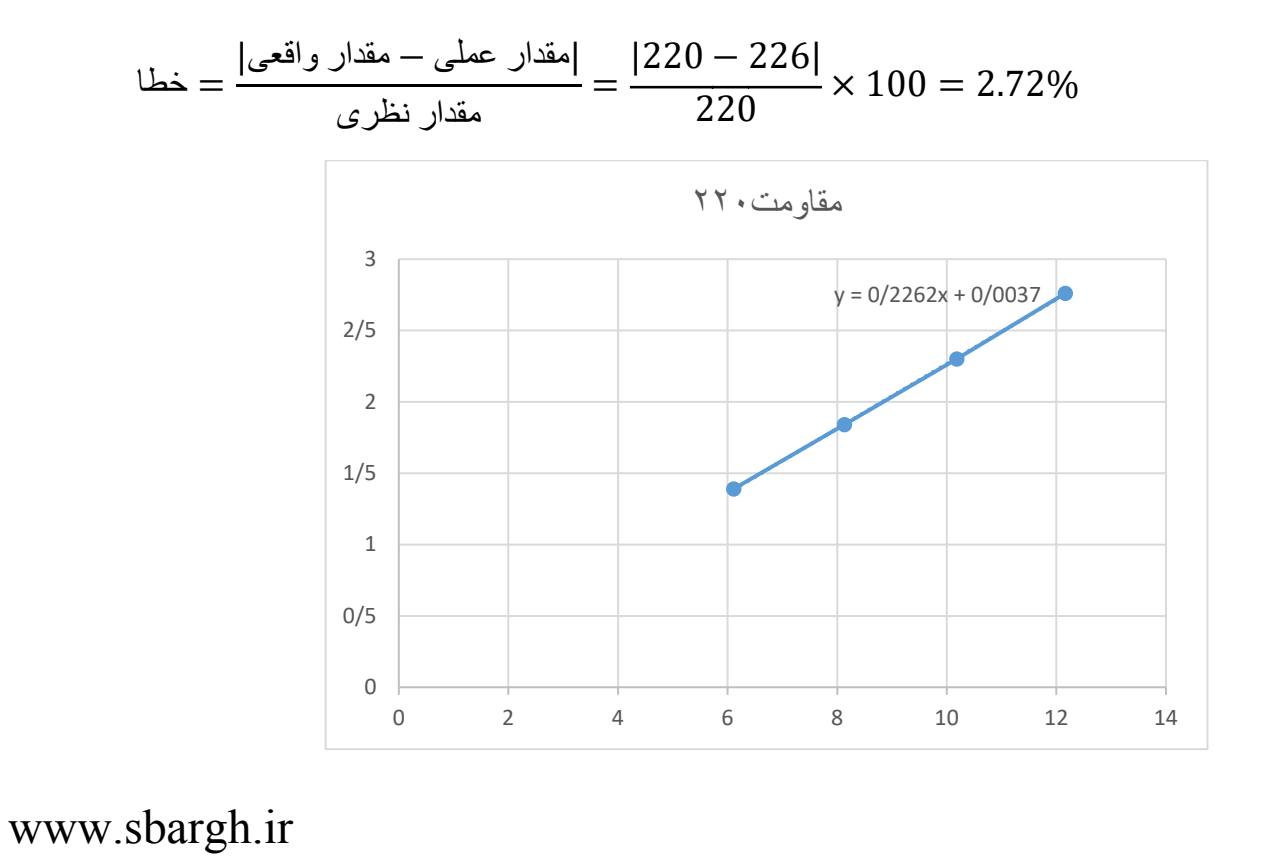

[Edited with the trial version of](http://www.pdfpro.co/buypdfpro) **PDF** Pro To remove this notice, visit www.pdfpro.co

محاسبھ خطا از روی نمودار:

$$
R = \tan\theta = \frac{\sin\theta}{\sin\theta} = \frac{|2.76 - 1.39|}{12.16 - 6.11} = \frac{1.37}{6.05} = 0.2264
$$

$$
= \frac{|220 - 226.4|}{220} \times 100 = 2.90\%
$$

www.sbargh.ir

برای مقاومت یعنی 1200 اھمی داریم:

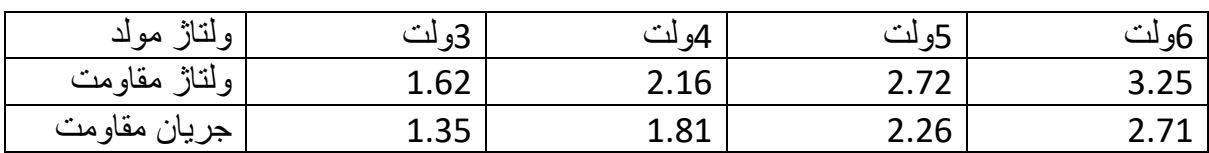

 <sup>=</sup> <sup>=</sup> 1.62 1.35 <sup>=</sup> 1.2 <sup>×</sup> <sup>1000</sup> <sup>=</sup> <sup>1200</sup> |مقدار عملی − مقدار واقعی| = خطا |1200 − 1200| = مقدار نظری 1200 × 100 = 0% <sup>=</sup> <sup>=</sup> 2.16 1.81 <sup>=</sup> 1.1931 <sup>×</sup> <sup>1000</sup> <sup>=</sup> 1193.1 |مقدار عملی − مقدار واقعی| = خطا |1193 − 1200| = مقدار نظری 1200 × 100 = 0.5%

$$
R = \frac{V}{I} = \frac{2.72}{2.26} = 1.2035 \times 1000 = 1203
$$
\n
$$
\frac{1}{\sinh 200} = \frac{1200 - 1203}{1200} \times 100 = 0.25\%
$$

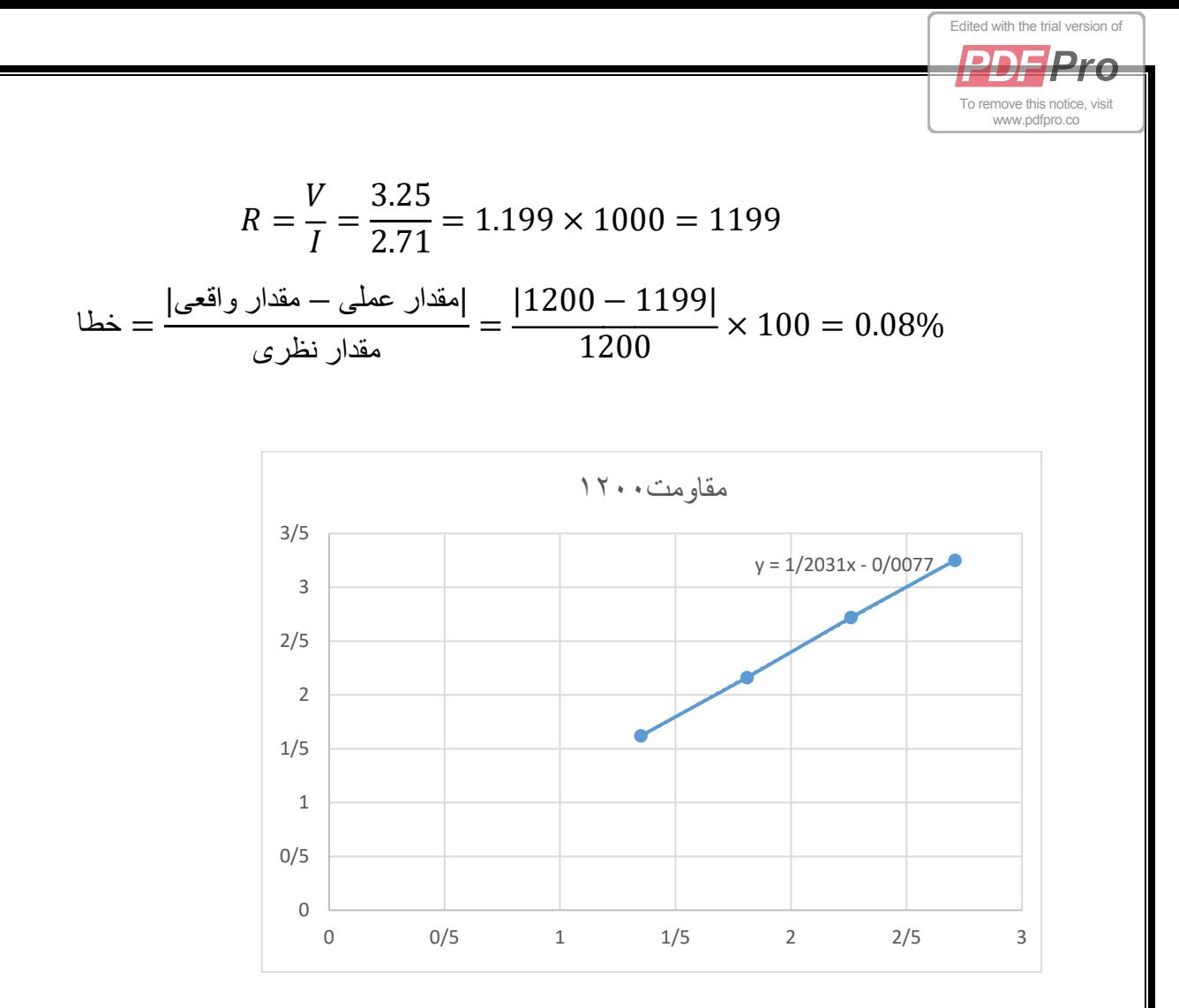

محاسبھ خطا از روی نمودار

$$
R = \tan\theta = \frac{3.25 - 1.62}{\frac{1}{2.71 - 1.35}} = \frac{1.63}{1.36} = 1.19852 \times 1000 = 1198.52
$$

درصد خطا:

در صد خطا
$$
= \frac{1200 - 1198.52}{1200} \times 100 = 0.12\%
$$

# www.sbargh.ir